## Package 'migui'

June 8, 2022

<span id="page-0-0"></span>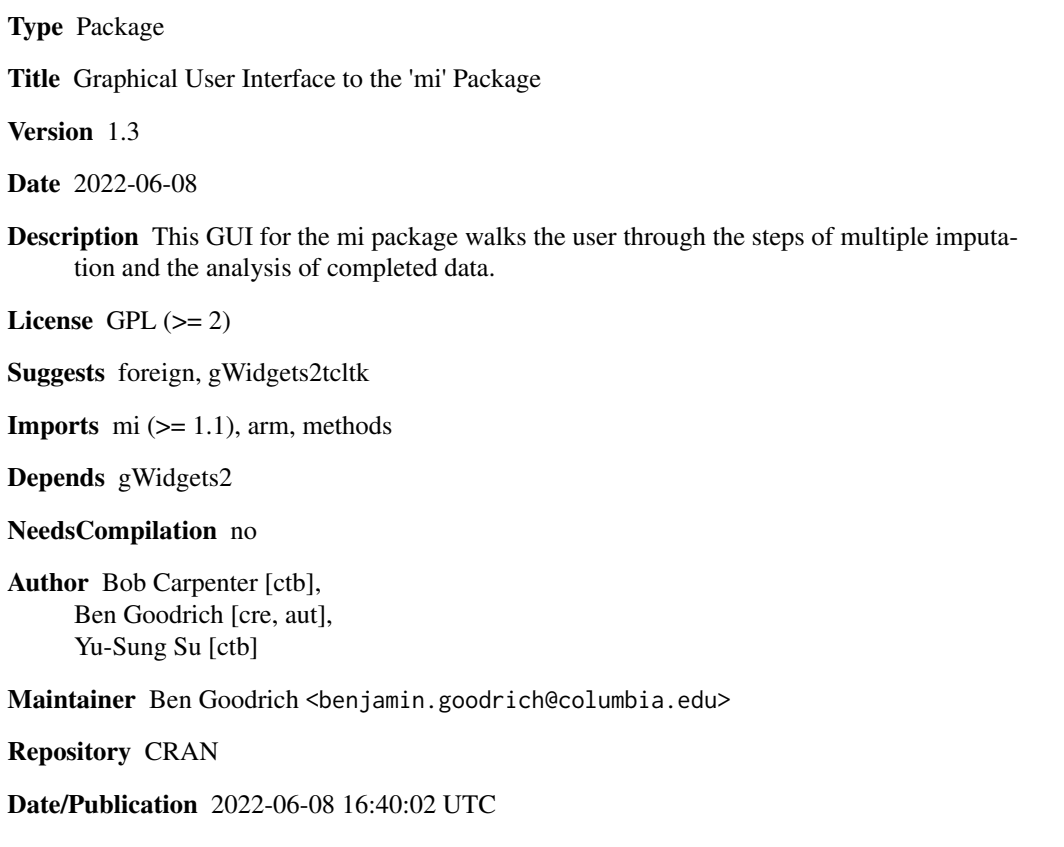

### R topics documented:

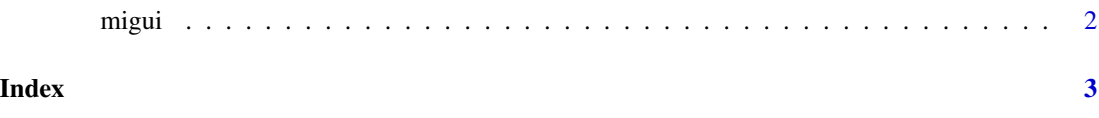

### <span id="page-1-0"></span>Description

This function intiates the Graphical User Interface (GUI) for the mi package, making it easier to walk through the series of steps that are necessary to impute missing values and analyze completed data

#### Usage

migui(tk = "tcltk")

#### Arguments

tk Character string indicating which toolkit to use. Currently, only "tcltk" (the default) is viable.

#### Value

Nothing is returned.

#### Note

The GUI requires one of the backends supported by the gWidgets2 package. At the moment, the only backend that is still on CRAN is provided by the gWidgets2tcltk package.

#### Author(s)

Ben Goodrich

#### See Also

[mi-package](#page-0-0)

#### Examples

## Not run: migui("RGtk2")

## End(Not run)

# <span id="page-2-0"></span>Index

migui, [2](#page-1-0)